How to adjust your notification settings

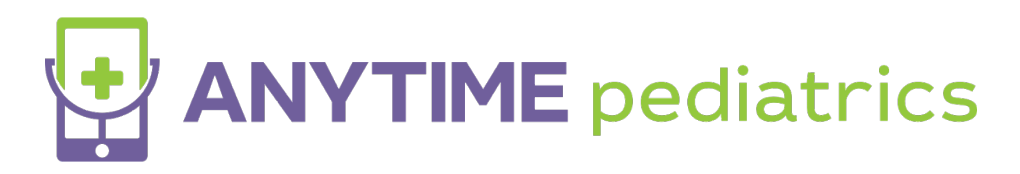

## How to adjust your notification settings

Your browser does not support HTML5 video.